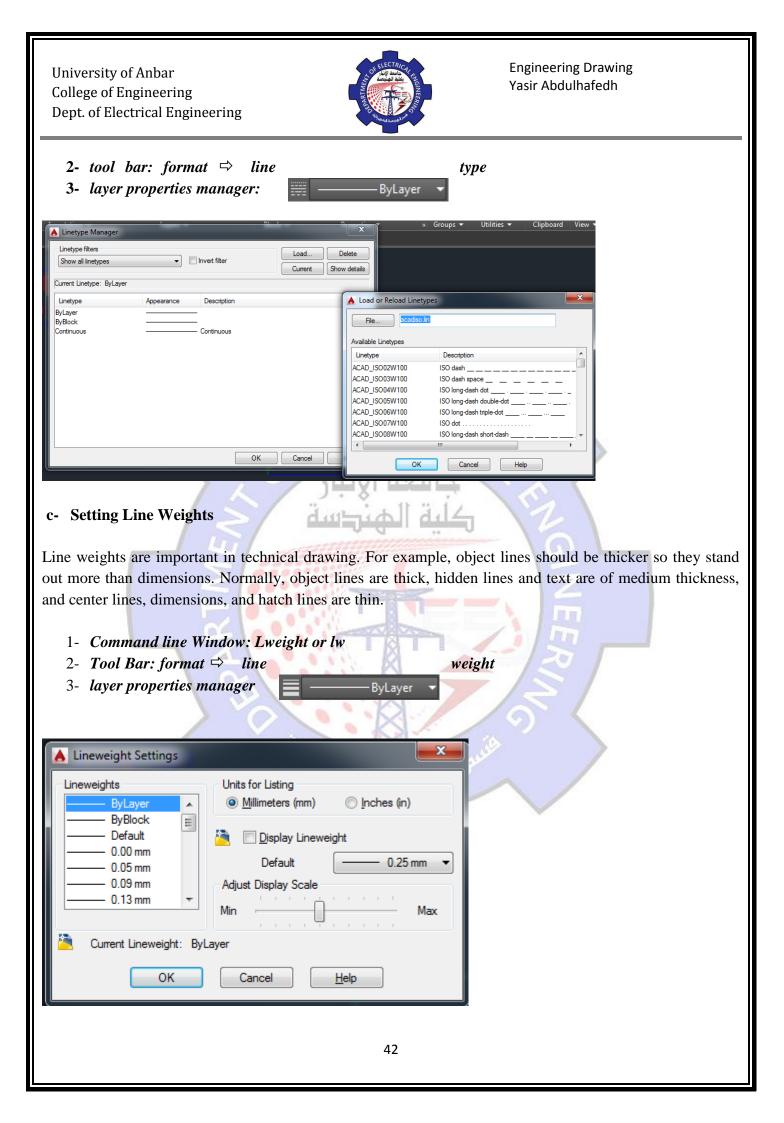

University of Anbar College of Engineering Dept. of Electrical Engineering

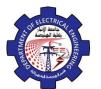

Engineering Drawing Yasir Abdulhafedh

## d- Match the Properties of Objects

For a fast way to copy the properties of a selected object to other objects, use the Match Properties tool, or enter **MATCHPROP** or **MA** in the Command window.

ELECTR/

كلية

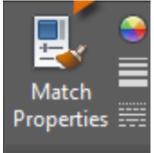

## The Mouse

Most people use a mouse as their pointing device, but other devices have equivalent controls.

select object

specify location /

shortcut menus

pan and zoom